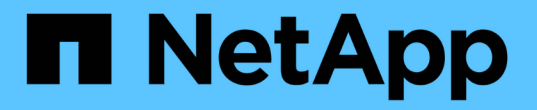

### **SVM**에 파일 및 디렉토리 감사 구성을 생성합니다 ONTAP 9

NetApp April 24, 2024

This PDF was generated from https://docs.netapp.com/ko-kr/ontap/nas-audit/create-auditing-configtask.html on April 24, 2024. Always check docs.netapp.com for the latest.

# 목차

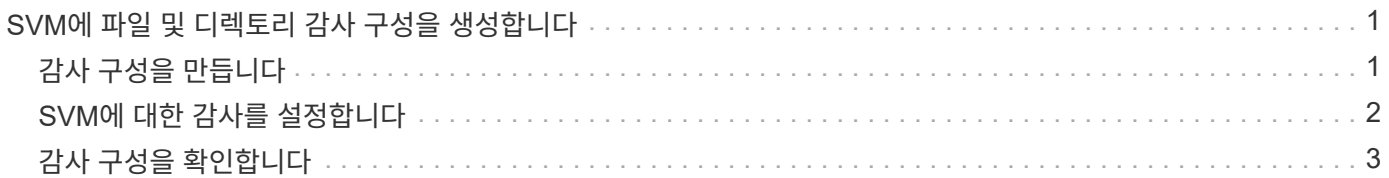

## <span id="page-2-0"></span>**SVM**에 파일 및 디렉토리 감사 구성을 생성합니다

### <span id="page-2-1"></span>감사 구성을 만듭니다

SVM(Storage Virtual Machine)에서 파일 및 디렉토리 감사 구성을 생성하는 작업에는 사용 가능한 구성 옵션 이해, 구성 계획 수립, 구성 구성 및 활성화 등이 포함됩니다. 그런 다음 감사 구성에 대한 정보를 표시하여 결과 구성이 원하는 구성인지 확인할 수 있습니다.

파일 및 디렉토리 이벤트 감사를 시작하려면 먼저 SVM(스토리지 가상 머신)에 감사 구성을 생성해야 합니다.

시작하기 전에

중앙 액세스 정책 스테이징에 대한 감사 구성을 생성하려는 경우 SVM에 SMB 서버가 있어야 합니다.

• SMB 서버에서 동적 액세스 제어를 사용하지 않고 감사 구성에서 중앙 액세스 정책 스테이징을 설정할 수 있지만, 동적 액세스 제어를 설정한 경우에만 중앙 액세스 정책 스테이징 이벤트가 생성됩니다.

동적 액세스 제어는 SMB 서버 옵션을 통해 활성화됩니다. 기본적으로 활성화되어 있지 않습니다.

• 필드, 중복 항목 및 존재하지 않는 항목에 대한 잘못된 입력 등 명령에서 필드의 인수가 잘못된 경우 감사 단계 전에 명령이 실패합니다.

이러한 실패는 감사 기록을 생성하지 않습니다.

이 작업에 대해

 $\bigcap$ 

SVM이 SVM 재해 복구 소스인 경우 타겟 경로가 루트 볼륨에 있을 수 없습니다.

단계

1. 계획 워크시트의 정보를 사용하여 감사 구성을 만들어 로그 크기 또는 일정에 따라 감사 로그를 회전합니다.

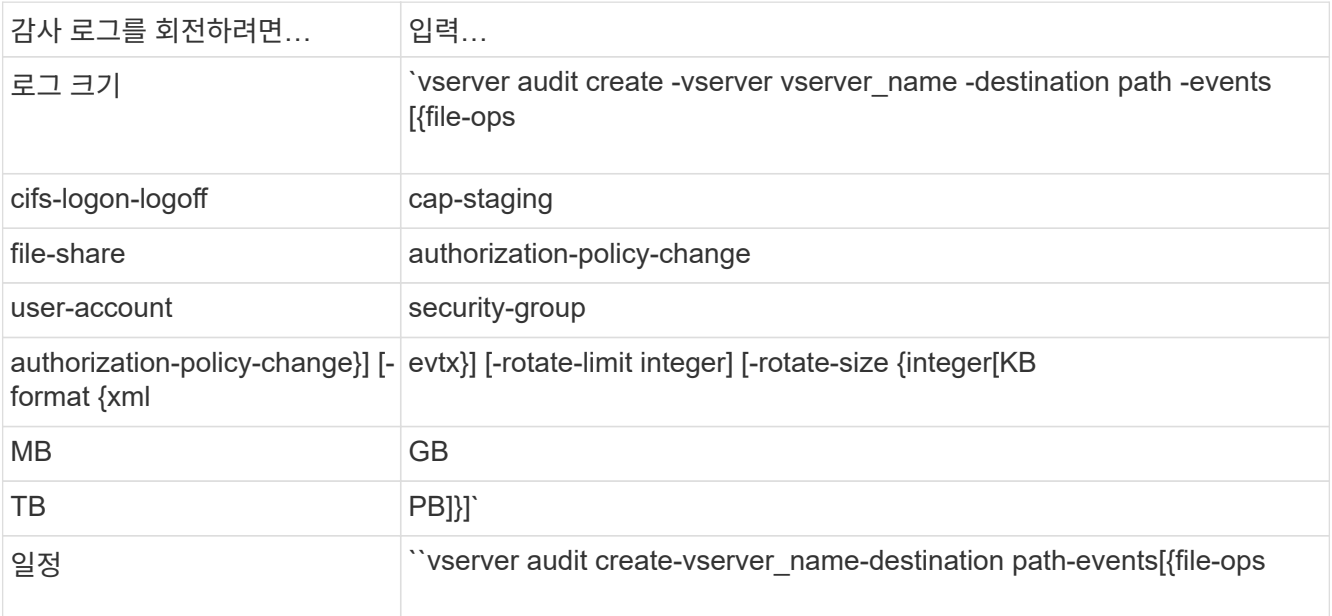

#### 예

다음 예제에서는 크기 기반 회전을 사용하여 파일 작업 및 SMB 로그온 및 로그오프 이벤트(기본값)를 감사하는 감사 구성을 만듭니다. 로그 형식은 evtx(기본값)입니다. 로그는 '/audit\_log' 디렉토리에 저장됩니다. 로그 파일 크기 제한은 200MB입니다. 로그 크기는 200MB에 도달하면 회전됩니다.

```
cluster1::> vserver audit create -vserver vs1 -destination /audit_log
-rotate-size 200MB
```
다음 예에서는 크기 기반 회전을 사용하여 파일 작업 및 SMB 로그온 및 로그오프 이벤트(기본값)를 감사하는 감사 구성을 만듭니다. 로그 형식은 입니다 EVTX (기본값). 로그는 에 저장됩니다 /cifs\_event\_logs 디렉토리. 로그 파일 크기 제한은 입니다 100 MB (기본값), 로그 회전 제한은 입니다 5:

```
cluster1::> vserver audit create -vserver vs1 -destination
/cifs_event_logs -rotate-limit 5
```
다음 예에서는 파일 작업, CIFS 로그온 및 로그오프 이벤트 및 시간 기반 회전을 사용하여 중앙 액세스 정책 스테이징 이벤트를 감사하는 감사 구성을 생성합니다. 로그 형식은 evtx(기본값)입니다. 감사 로그는 매월 오후 12시 30분에 순환됩니다 일주일 내내. 로그 회전 제한은 "5"입니다.

```
cluster1::> vserver audit create -vserver vs1 -destination /audit_log
-events file-ops, cifs-logon-logoff, file-share, audit-policy-change, user-
account, security-group, authorization-policy-change, cap-staging -rotate
-schedule-month all -rotate-schedule-dayofweek all -rotate-schedule-hour
12 -rotate-schedule-minute 30 -rotate-limit 5
```
### <span id="page-3-0"></span>**SVM**에 대한 감사를 설정합니다

감사 구성 설정을 마쳤으면 SVM(스토리지 가상 머신)에 대한 감사를 활성화해야 합니다.

필요한 것

SVM 감사 구성이 이미 존재해야 합니다.

#### 이 작업에 대해

SVM 재해 복구 ID 폐기 구성이 SnapMirror 초기화가 완료된 후 먼저 시작되고 SVM에 감사 구성이 있으면 ONTAP에서 감사 구성을 자동으로 비활성화합니다. 스테이징 볼륨이 가득 차는 것을 방지하기 위해 읽기 전용 SVM에서 감사가 비활성화됩니다. SnapMirror 관계가 부러지고 SVM이 읽기-쓰기 상태가 된 후에만 감사를 활성화할 수 있습니다.

### 단계

1. SVM에 대한 감사 활성화:

'vserver audit enable - vserver vserver\_name'

## <span id="page-4-0"></span>감사 구성을 확인합니다

감사 구성을 완료한 후에는 감사가 올바르게 구성되어 있고 활성화되어 있는지 확인해야 합니다.

단계

1. 감사 구성을 확인합니다.

'vserver audit show-instance-vserver vserver\_name'

다음 명령은 SVM(Storage Virtual Machine) VS1 에 대한 모든 감사 구성 정보를 목록으로 표시합니다.

'vserver audit show-instance-vserver vs1'

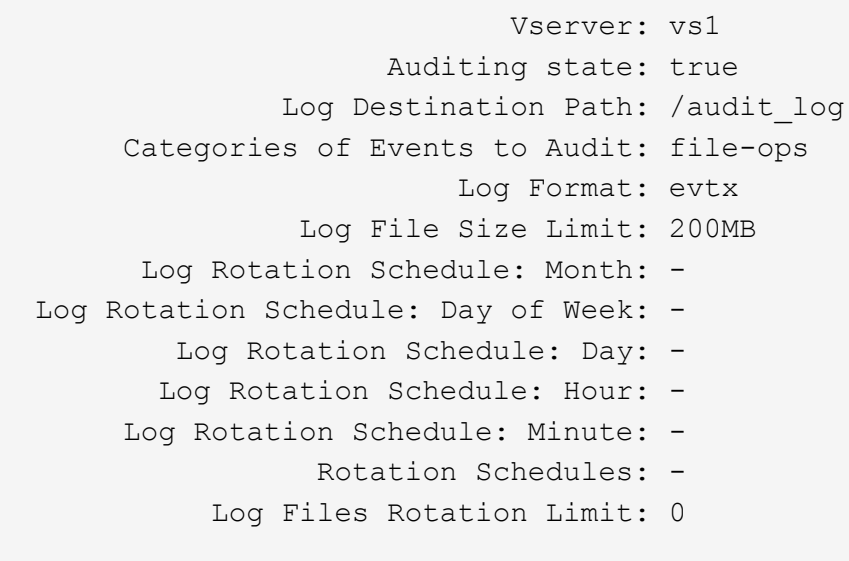

Copyright © 2024 NetApp, Inc. All Rights Reserved. 미국에서 인쇄됨 본 문서의 어떠한 부분도 저작권 소유자의 사전 서면 승인 없이는 어떠한 형식이나 수단(복사, 녹음, 녹화 또는 전자 검색 시스템에 저장하는 것을 비롯한 그래픽, 전자적 또는 기계적 방법)으로도 복제될 수 없습니다.

NetApp이 저작권을 가진 자료에 있는 소프트웨어에는 아래의 라이센스와 고지사항이 적용됩니다.

본 소프트웨어는 NetApp에 의해 '있는 그대로' 제공되며 상품성 및 특정 목적에의 적합성에 대한 명시적 또는 묵시적 보증을 포함하여(이에 제한되지 않음) 어떠한 보증도 하지 않습니다. NetApp은 대체품 또는 대체 서비스의 조달, 사용 불능, 데이터 손실, 이익 손실, 영업 중단을 포함하여(이에 국한되지 않음), 이 소프트웨어의 사용으로 인해 발생하는 모든 직접 및 간접 손해, 우발적 손해, 특별 손해, 징벌적 손해, 결과적 손해의 발생에 대하여 그 발생 이유, 책임론, 계약 여부, 엄격한 책임, 불법 행위(과실 또는 그렇지 않은 경우)와 관계없이 어떠한 책임도 지지 않으며, 이와 같은 손실의 발생 가능성이 통지되었다 하더라도 마찬가지입니다.

NetApp은 본 문서에 설명된 제품을 언제든지 예고 없이 변경할 권리를 보유합니다. NetApp은 NetApp의 명시적인 서면 동의를 받은 경우를 제외하고 본 문서에 설명된 제품을 사용하여 발생하는 어떠한 문제에도 책임을 지지 않습니다. 본 제품의 사용 또는 구매의 경우 NetApp에서는 어떠한 특허권, 상표권 또는 기타 지적 재산권이 적용되는 라이센스도 제공하지 않습니다.

본 설명서에 설명된 제품은 하나 이상의 미국 특허, 해외 특허 또는 출원 중인 특허로 보호됩니다.

제한적 권리 표시: 정부에 의한 사용, 복제 또는 공개에는 DFARS 252.227-7013(2014년 2월) 및 FAR 52.227- 19(2007년 12월)의 기술 데이터-비상업적 품목에 대한 권리(Rights in Technical Data -Noncommercial Items) 조항의 하위 조항 (b)(3)에 설명된 제한사항이 적용됩니다.

여기에 포함된 데이터는 상업용 제품 및/또는 상업용 서비스(FAR 2.101에 정의)에 해당하며 NetApp, Inc.의 독점 자산입니다. 본 계약에 따라 제공되는 모든 NetApp 기술 데이터 및 컴퓨터 소프트웨어는 본질적으로 상업용이며 개인 비용만으로 개발되었습니다. 미국 정부는 데이터가 제공된 미국 계약과 관련하여 해당 계약을 지원하는 데에만 데이터에 대한 전 세계적으로 비독점적이고 양도할 수 없으며 재사용이 불가능하며 취소 불가능한 라이센스를 제한적으로 가집니다. 여기에 제공된 경우를 제외하고 NetApp, Inc.의 사전 서면 승인 없이는 이 데이터를 사용, 공개, 재생산, 수정, 수행 또는 표시할 수 없습니다. 미국 국방부에 대한 정부 라이센스는 DFARS 조항 252.227-7015(b)(2014년 2월)에 명시된 권한으로 제한됩니다.

#### 상표 정보

NETAPP, NETAPP 로고 및 <http://www.netapp.com/TM>에 나열된 마크는 NetApp, Inc.의 상표입니다. 기타 회사 및 제품 이름은 해당 소유자의 상표일 수 있습니다.